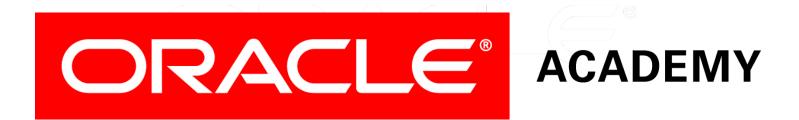

# Database Programming with PL/SQL

#### 9-1 Creating Functions

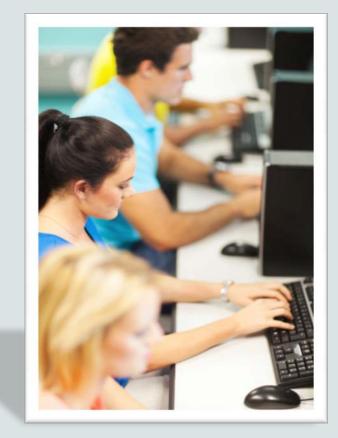

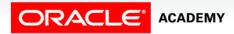

Copyright  $\ensuremath{\mathbb{C}}$  2016, Oracle and/or its affiliates. All rights reserved.

### Objectives

This lesson covers the following objectives:

- Define a stored function
- Create a PL/SQL block containing a function
- List ways in which a function can be invoked
- Create a PL/SQL block that invokes a function that has parameters
- List the development steps for creating a function
- Describe the differences between procedures and functions

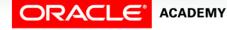

3

#### Purpose

- In this lesson, you learn how to create and invoke functions.
- A function is a named subprogram that must return exactly one value and must be called as part of a SQL or PL/SQL expression.
- Functions are an integral part of modular code.
- They are stored in the database as schema objects for repeated execution.
- Functions promote reusability and maintainability.

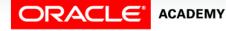

4

### What Is a Stored Function?

- A function is a named PL/SQL block (subprogram) that can accept optional IN parameters and **must** return exactly one value.
- Functions must be called as part of a SQL or PL/SQL expression.
- In SQL expressions, a function must obey specific rules to control side effects.
- Avoid the following within functions:
  - Any kind of DML or DDL
  - COMMIT or ROLLBACK
  - Altering global variables

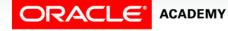

### What Is a Stored Function?

- Certain return types (Boolean, for example) prevent a function from being called as part of a SELECT.
- In PL/SQL expressions, the function identifier acts like a variable whose value depends on the parameters passed to it.
- A function must have a RETURN clause in the header and at least one RETURN statement in the executable section.

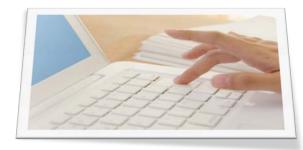

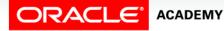

PLSQL S9L1 Creating Functions

### Syntax for Creating Functions

The header for a function is like a PROCEDURE header with two differences:

- The parameter mode should only be IN.
- The RETURN clause is used instead of OUT mode.

```
CREATE [OR REPLACE] FUNCTION function_name
 [(parameter1 [mode1] datatype1, ...)]
RETURN datatype IS|AS
 [local_variable_declarations; ...]
BEGIN
   -- actions;
   RETURN expression;
END [function name];
```

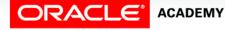

### Syntax for Creating Functions

- A function must return a single value.
- You must provide a RETURN statement to return a value with a data type that is consistent with the function declaration type.
- You create new functions using the CREATE [OR REPLACE] FUNCTION statement which can declare a list of parameters, must return exactly one value, and must define the actions to be performed by the PL/SQL block.

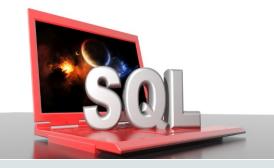

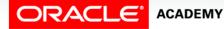

PLSQL S9L1 Creating Functions

8

### Stored Function With a Parameter: Example

#### • Create the function:

```
CREATE OR REPLACE FUNCTION get_sal
(p_id IN employees.employee_id%TYPE)
RETURN NUMBER IS
v_sal employees.salary%TYPE := 0;
BEGIN
SELECT salary
INTO v_sal
FROM employees
WHERE employee_id = p_id;
RETURN v_sal;
END get_sal;
```

#### • Invoke the function as an expression or as a parameter value:

```
... v_salary := get_sal(100);
```

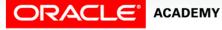

### Using RETURN

- You can use RETURN from the executable section and/or from the EXCEPTION section.
- Create the function:

```
CREATE OR REPLACE FUNCTION get_sal
(p_id IN employees.employee_id%TYPE) RETURN NUMBER IS
v_sal employees.salary%TYPE := 0;
BEGIN
SELECT salary INTO v_sal
FROM employees WHERE employee_id = p_id;
RETURN v_sal;
EXCEPTION
WHEN NO_DATA_FOUND THEN RETURN NULL;
END get_sal;
```

Invoke the function as an expression with a bad parameter:

```
... v_salary := get_sal(999);
```

## Ways to Invoke (or Execute) Functions With Parameters

Functions can be invoked in the following ways:

- As part of PL/SQL expressions use a local variable in an anonymous block to hold the returned value from a function.
- As a parameter to another subprogram pass functions between subprograms.
- As an expression in a SQL statement invoke a function as any other single-row function in a SQL statement.

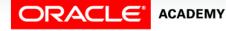

## Invoking a Function as Part of a PL/SQL Expression

- When invoking a function as part of a PL/SQL expression, you can use a local variable to store the returned result.
- In this example, v\_sal is the local variable in an anonymous block that stores the results returned from the get\_sal function.

```
DECLARE v_sal employees.salary%type;
BEGIN
  v_sal := get_sal(100); ...
END;
```

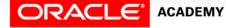

### Invoking a Function as a Parameter in Another Subprogram

- You can also invoke a function as a parameter to another subprogram.
- In this example, the get\_sal function with all its arguments is nested in the parameter required by the DBMS\_OUTPUT.PUT\_LINE procedure.

...DBMS\_OUTPUT.PUT\_LINE(get\_sal(100));

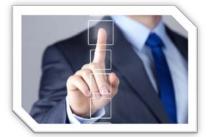

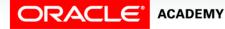

PLSQL S9L1 Creating Functions

## Invoking a Function as an Expression in a SQL Statement

- You can also invoke a function as an expression in a SQL statement.
- The following example shows how you can use a function as a single-row function in a SQL statement.

SELECT job\_id, get\_sal(employee\_id) FROM employees;

- Note: The restrictions that apply to functions when used in a SQL statement are discussed in the next lesson.
- If functions are designed thoughtfully, they can be powerful constructs.

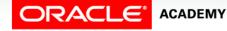

### **Invoking Functions Without Parameters**

- Most functions have parameters, but not all.
- For example, the system functions USER and SYSDATE have no parameters.
- Invoke as part of a PL/SQL expression, using a local variable to obtain the result

```
DECLARE v_today DATE;
BEGIN
v_today := SYSDATE; ...
END;
```

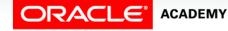

### **Invoking Functions Without Parameters**

#### • Use as a parameter to another subprogram

...DBMS\_OUTPUT.PUT\_LINE(USER);

• Use in a SQL statement (subject to restrictions)

SELECT job\_id, SYSDATE-hiredate FROM employees;

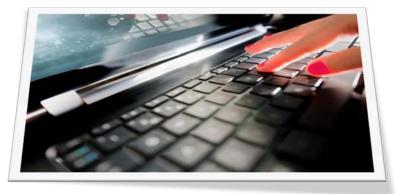

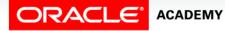

PLSQL S9L1 Creating Functions

## Benefits and Restrictions That Apply to Functions

| Benefits                                                                                                    | Restrictions                                                                                                    |
|----------------------------------------------------------------------------------------------------|----------------------------------------------------------------------------------------------------|
| Try things quickly: Functions<br>allow you to temporarily display<br>a value in a new format: a<br>different case, annually vs.<br>monthly (times 12),<br>concatenated, or with<br>substrings. | PL/SQL types do not completely<br>overlap with SQL types. What is fine<br>for PL/SQL (for example, BOOLEAN,<br>RECORD) might be invalid for a<br>SELECT.                   |
| Extend functionality: Add new features, such as spell checking and parsing.                                                                                                    | PL/SQL sizes are not the same as<br>SQL sizes. For instance, a PL/SQL<br>VARCHAR2 variable can be up to 32<br>KB, whereas a SQL VARCHAR2<br>column can be only up to 4 KB. |

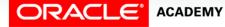

### Syntax Differences Between Procedures and Functions

#### • Procedures

```
CREATE [OR REPLACE] PROCEDURE name [parameters] IS AS (Mandatory)
Variables, cursors, etc. (Optional)
BEGIN (Mandatory)
SQL and PL/SQL statements;
EXCEPTION (Optional)
WHEN exception-handling actions;
END [name]; (Mandatory)
```

#### • Functions

```
CREATE [OR REPLACE] FUNCTION name [parameters] (Mandatory)

RETURN datatype IS AS (Mandatory)

Variables, cursors, etc. (Optional)

BEGIN (Mandatory)

SQL and PL/SQL statements;

RETURN ...; (One Mandatory, more optional)

EXCEPTION (Optional)

WHEN exception-handling actions;

END [name]; (Mandatory)
```

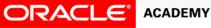

### Differences/Similarities Between Procedures and Functions

| Procedures                                                     | Functions                                  |
|----------------------------------------------------------------|--------------------------------------------|
| Execute as a PL/SQL statement                                  | Invoked as part of an expression           |
| Do not contain RETURN clause in the header                     | Must contain a RETURN clause in the header |
| May return values (if any) in output parameters (not required) | Must return a single value                 |
| May contain a RETURN statement without a value                 | Must contain at least one RETURN statement |

- Both can have zero or more IN parameters that can be passed from the calling environment.
- Both have the standard block structure including exception handling.

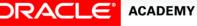

## Differences Between Procedures and Functions

Procedures

- You create a procedure to store a series of actions for later execution.
- A procedure does not have to return a value.
- A procedure can call a function to assist with its actions.
- Note: A procedure containing a single OUT parameter might be better rewritten as a function returning the value.

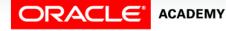

## Differences Between Procedures and Functions

Functions

- You create a function when you want to compute a value that must be returned to the calling environment.
- Functions return only a single value, and the value is returned through a RETURN statement.
- The functions used in SQL statements cannot use OUT or IN OUT modes.
- Although a function using OUT can be invoked from a PL/SQL procedure or anonymous block, it cannot be used in SQL statements.

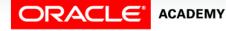

### Terminology

Key terms used in this lesson included:

Stored function

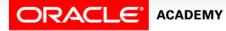

### Summary

In this lesson, you should have learned how to:

- Define a stored function
- Create a PL/SQL block containing a function
- List ways in which a function can be invoked
- Create a PL/SQL block that invokes a function that has parameters
- List the development steps for creating a function
- Describe the differences between procedures and functions

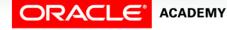

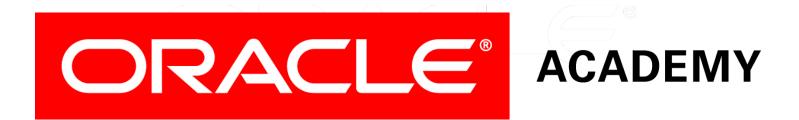